**نام درس: کامپیوتر** 

☀

 $\frac{1}{2}$ 

業

業

 $\frac{1}{2}$ 

☀

 $\frac{1}{2}$ 

業

☀

業

業

業

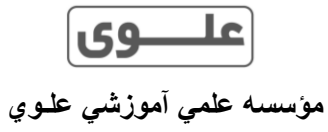

**تاريخ برگزاري آزمون: 7 /09/ 94**

Ę

業

 $\overline{A}$ 

端

养

業

 $\mathbf{H}$ 

**پايه تحصیلی: هفتم متوسطه** 

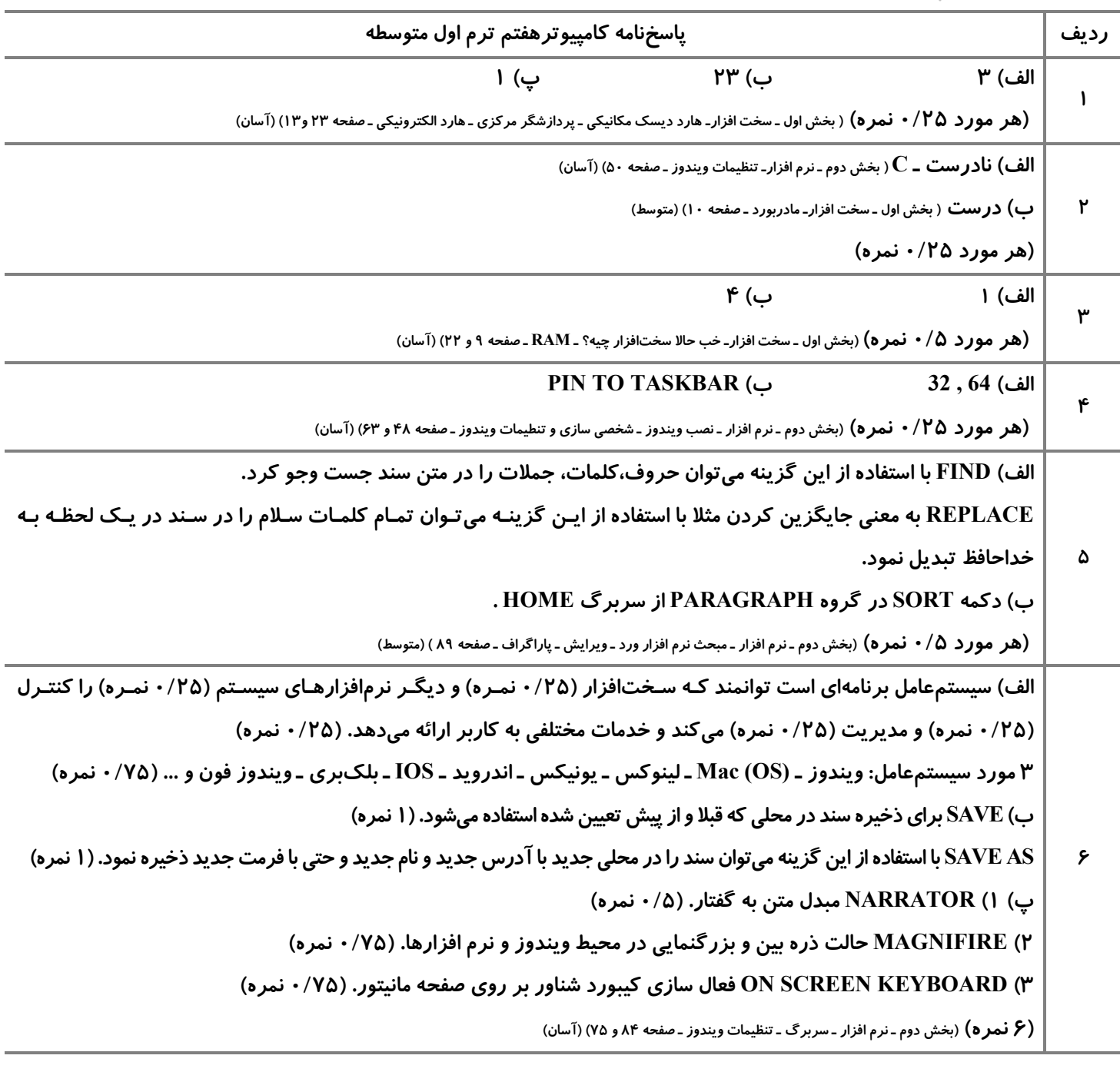